## AIS Simulator

## **Version 1.04, October 2004**

The program is simulating up to 10 Standard Class A vessels. Complete AIS messages are generated and might be sent as output from the PC serial port or TCP/IP, to be connected to an ECDIS and/or a Radar for display.

The ECDIS/Radar will recognize the data stream as data from a real AIS transponder with the simulated vessels within VHF coverage.

All the AIS messages are generated according to the AIS Standard ITU-R M.1371.1 and sent on the comport with standardized intervals. The most common message, the position report (Msg type 1) is sent with interval between 2 sec and 3 min. (Depending on SOG/ROT and Status). The Static/Voyage data report (Msg type 5) is sent every 6 min, or when any included data is changed.

In addition the following type of AIS objects might be simulated

- One AIS Base station (Generating Msg type 4 Interval 10 sec) Including up to 7 VTS Targets
- One SAR Aircraft (Generating Msg type 9 Interval 10 sec)
- One Class B vessel (Generating Msg type 18 or 19 Interval depending on SOG) (NB! Standard format for Class B is still not finalized. Might be changed in 2004)
- One Aid to Navigation (Generating Msg type 21 Interval 3 min)

Text messages and special messages as Persons onboard, Height over keel, Msg type 6 & 8 or 12 & 14, might be sent from all objects.

The AIS objects are simply controlled with a user-friendly interface. The position might be entered either as geographic coordinates or as Range/Bearing from a common Reference position. If the Reference position is changed, one might with this arrangement move the complete scenario accordingly. The vessels are simply controlled by changing SOG/COG/HDG/ROT. All relevant Static and Voyage data might be selected, For example MMSI number, Name, Type of ship, Type of cargo, Destination etc.

If the connected ECDIS/Radar are able to output NMEA position messages (GGA/GLL/RMC) back on the same comport, this positions might be selected as the Reference position. Hence, all simulated objects are continuously referring with range/bearing to your current ship position.

AIS Simulator is so far tested against Transas NaviSailor 3000 and ADVETO Aecdis2000.

Programming Language : Visual Basic.

## Demo / Evaluation version.

A Demo of the program with 30 days or max 100 sessions is distributed. The data output will be terminated after 2 minutes. Otherwise the Demo has all functionality.

The Demo starts default with a Scenario including 3 ships in the Tromsø area.

If a Base station, a SAR Aircraft, a Class B vessel or an Aid To Navigation are activated, these will also start default in the Tromsø area.

If more than 3 Standard Class A vessels are activated, they will default be named 'AIS Vessel 4' etc. and they will start in a random position with random speed within a range of 30 nmiles from the reference position.

After the first session all data will be stored in a file 'AIS Simulator.ini'. Next time the program is started it will continue where it was terminated.

The complete scenario is simply moved by changing the reference position (Or collect a new reference position from a NMEA output telegram.)

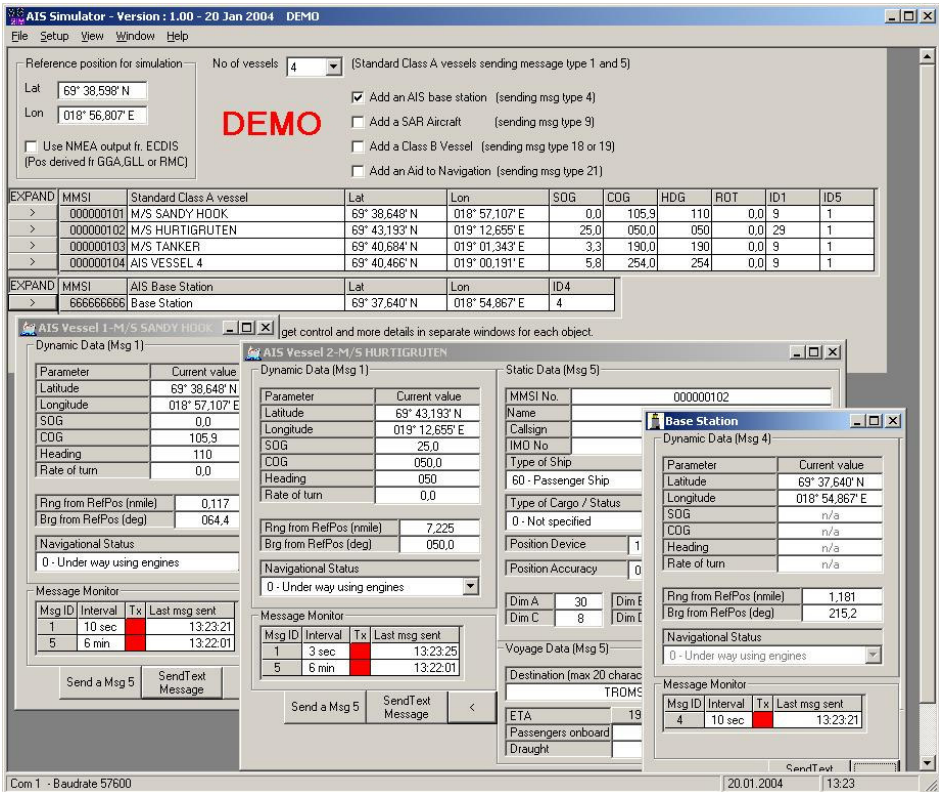

Tromsø, 2004 Mats Kågstrøm

e-mail : mats.kagstrom@hitos.no Mobile : +47 – 91 62 82 26 Office at Tromsø Maritime University College: +47 – 77 66 03 49